# ECM sur GPU

Cyril Bouvier

30 juin 2011

<span id="page-0-0"></span>

Cyril Bouvier **ECM** sur GPU 30 juin 2011 1 / 17

Courbes elliptiques

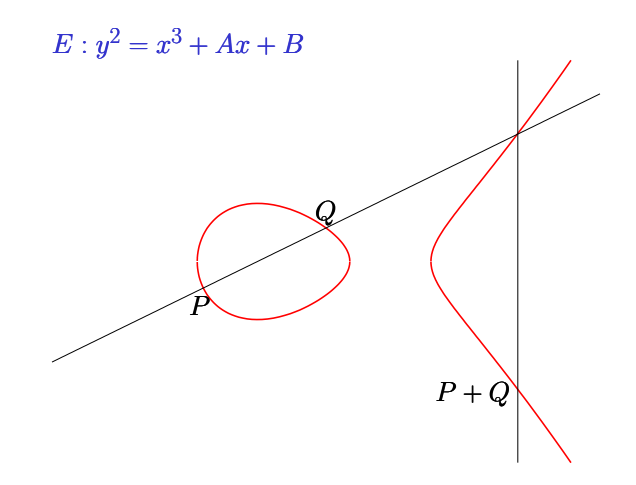

L'élément neutre est le point à l'infini en coordonnées projectives (0 : 1 : 0).

## ECM

Dans toute la suite N est l'entier que l'on veut factoriser. L'étape 1 d'ECM :

- $\bullet$  on choisit une courbe elliptique E avec un point P et une fonction rationnelle  $\phi$  qui envoie l'élément neutre de E sur 0;
- $\bullet$  on choisit un entier  $B_1$  et on pose

$$
s = \prod_{\substack{\pi \leq B_1 \\ \pi \text{ premier}}} \pi^{\lfloor \log(B_1)/\log(\pi) \rfloor};
$$

- $\bullet$  on calcule sP en utilisant la loi de groupe de E sur  $\mathbb O$  où l'on réduit modulo N après chaque calcul intermédiaire ;
- e et on espère que pgcd $(\phi(sP),N)$  nous donne un facteur de N.

### Courbes de Montgomery

Courbes de Montgomery : pour  $b(a^2-4)\neq 0$ 

$$
by^2 = x^3 + ax^2 + x
$$

- $\bullet$  On utilise uniquement les coordonnées projectives X et Z. Un point est noté  $(X:: Z)$ , et on prend  $\phi(X:: Z) = Z$ .
- Les formules d'addition sont indépendantes des coefficients de la courbe et les formules de doublement ne dépendent des coefficients de la courbe que par  $d = \frac{a+2}{4}$  $\frac{+2}{4}$ .

### Paramétrisation de Montgomery

Paramétrisation de Montgomery : pour tout  $c \in \mathbb{Q} \backslash \{-\frac{9}{8}, -1, 0\}$ ,

$$
(16c+18)y^2 = x^3 + (4c+2)x^2 + x.
$$

- On prend comme point de départ  $(X_0 :: Z_0) = (2 :: 1)$ .
- On peut choisir c tel que  $d = c + 1$  soit "petit". Transforme une multiplication entre deux grands entiers par une multiplication par un « petit » entier lors du doublement d'un point sur la courbe.

$$
Z_2 = ((X + Z)^2 - (X - Z)^2)((X - Z)^2 + d \cdot ((X + Z)^2 - (X - Z)^2))
$$
  

$$
X_2 = (X + Z)^2(X - Z)^2
$$

# Montgomery binary ladder

```
Fonction 1 Montgomery binary ladder
Input : P et s.
Output : Q tel que Q = sPP_1 = PP_2 = 2POn écrit s en base 2, s = (s_{k-1} \cdots s_0)_2for i = k - 2 downto 0 do
    if s_i = 0 then
       P_2 = P_1 \boxplus P_2, P_1 = 2P_1else
       P_1 = P_1 \boxplus P_2, P_2 = 2P_2Q = P_1
```
 $X_{P_1 \boxplus P_2} = Z_{P_1 \boxplus P_2} \cdot ((X_{P_2} - Z_{P_2}) (X_{P_1} + Z_{P_1}) + (X_{P_2} + Z_{P_2}) (X_{P_1} - Z_{P_1}))^2$  $Z_{P_1 \boxplus P_2} = \chi_{P_1 \boxplus P_2} \cdot ((X_{P_2} - Z_{P_2}) (X_{P_1} + Z_{P_1}) - (X_{P_2} + Z_{P_2}) (X_{P_1} - Z_{P_1}))^2$ 

# Montgomery binary ladder

```
Fonction 1 Montgomery binary ladder
Input : P et s.
Output : Q tel que Q = sPP_1 = PP_2 = 2POn écrit s en base 2, s = (s_{k-1} \cdots s_0)_2for i = k - 2 downto 0 do
    if s_i = 0 then
       P_2 = P_1 \boxplus P_2, P_1 = 2P_1else
       P_1 = P_1 \boxplus P_2, P_2 = 2P_2Q = P_1
```
 $X_{P_1\boxplus P_2}=1\cdot ((X_{P_2}-Z_{P_2})(X_{P_1}+Z_{P_1})+(X_{P_2}+Z_{P_2})(X_{P_1}-Z_{P_1}))^2$  $Z_{P_1\boxplus P_2} = 2\cdot ((X_{P_2} - Z_{P_2})(X_{P_1} + Z_{P_1}) - (X_{P_2} + Z_{P_2})(X_{P_1} - Z_{P_1}))^2$ 

# Cartes graphiques NVIDIA

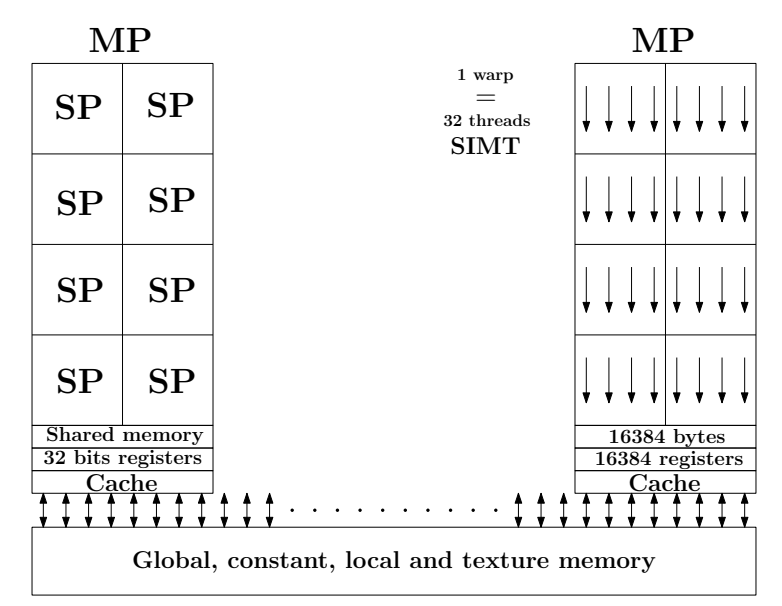

### Caractéristiques des cartes

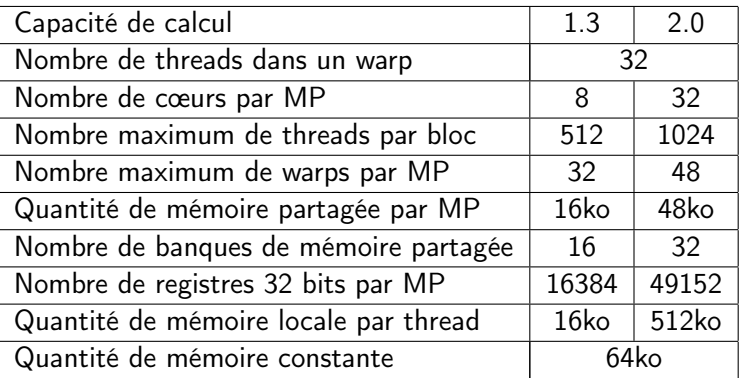

Table: Caractéristiques de certaines cartes NVIDIA

### Accès coalescents et conflits de banques

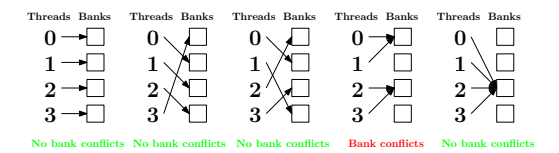

#### Figure: Différents accès à la mémoire partagée

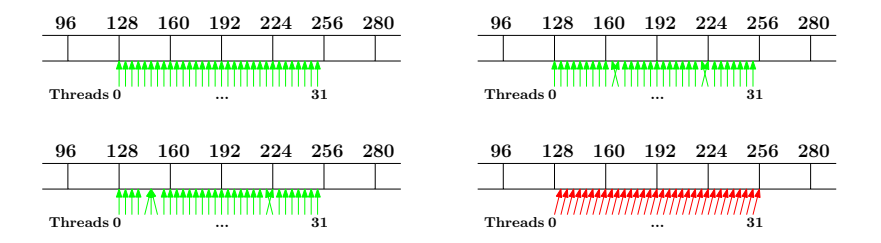

Figure: Différents accès à la mémoire globale

### Arithmétique sur GPU

- On manipule des entiers de 1024 bits comme des tableaux d'entiers 32 bits non signés (unsigned int). On pose  $B=2^{1024}.$
- On utilise une représentation carry-save : (a,c) représente le nombre  $a + 2^{32}c$ . Les retenues sont stockées dans un tableau d'entiers 32 bits (int).
- On manipule les entiers sous leur représentation de Montgomery : on représente un entier a modulo N par  $\overline{a} = (a \cdot B)$  mod N. L'addition et la soustraction deviennent  $\overline{a \pm b} = \overline{a} \pm \overline{b}$  mod N. La multiplication devient  $\overline{a \cdot b} = \overline{a} \cdot \overline{b} \cdot B^{-1} \mod N$ .
- Premier niveau de parallélisme : un warp (32 threads) s'occupe du calcul sur une courbe. Sur une carte de capacité de calcul 1.3, on peut traiter 16 courbes par MP, sur une carte 2.0 on peut traiter 32 courbes par MP.
- Second niveau de parallélisme : à l'intérieur d'un warp, un thread s'occupe d'un chiffre (ie d'un unsigned int) du grand entier.

### Répartition du calcul

- Le programme hôte sur le processeur se charge de tous les précalculs et initialisations (coefficients des courbes, mises sous forme de Montgomery, etc) et copie tout ce qui est nécessaire dans la mémoire globale de la carte graphique.
- Le GPU effectue, à chaque appel, une addition et un doublement sur toutes les courbes en parallèle. Pour cela il copie de la mémoire globale vers la mémoire partagée les coordonnées des points des courbes, effectue les calculs nécessaires modulo N et copie les nouvelles coordonnées de la mémoire partagée vers la mémoire globale.
- Enfin l'hôte se charge de copier les résultats à partir de la mémoire globale du GPU et du calcul des pgcd.

# Appel du GPU en CUDA

```
// Initialisation et copie. . .
dim3_dimBlock(SIZE_NUMBER,CURVES_BY_BLOCK);
dim3 dimGrid (number of curves/CURVES BY BLOCK);
for (j=mpz size in base (s, 2) -2; j >=0; j --){
  if (mpz tstbit (s, j) == 1)
     Cuda Ell DblAdd<<<dimGrid, dimBlock>>>
           (d \times B, d \times B, d \times A, d \times A, f \text{ is } t \text{ is } d;
  e l s e
     Cuda Ell DblAdd<<<dimGrid, dimBlock>>>
           (d \times A, d \times A, d \times B, d \times B, f \text{ is } t \text{ is } d;
}
   Copie des resultats et calcul des pgcd
. . .
```
### Exemple de code CUDA pour le GPU : l'addition

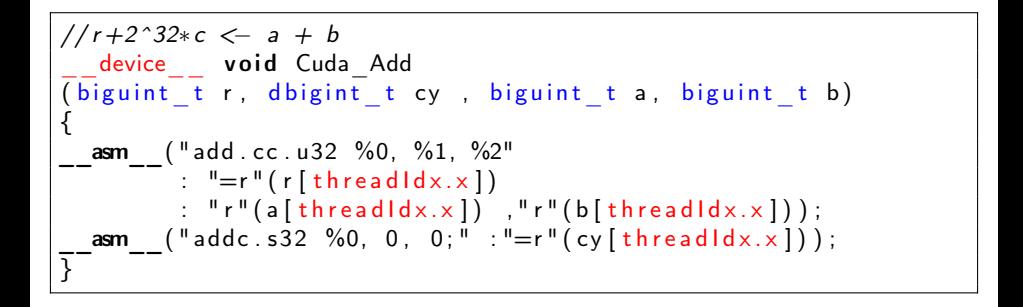

### Résultats

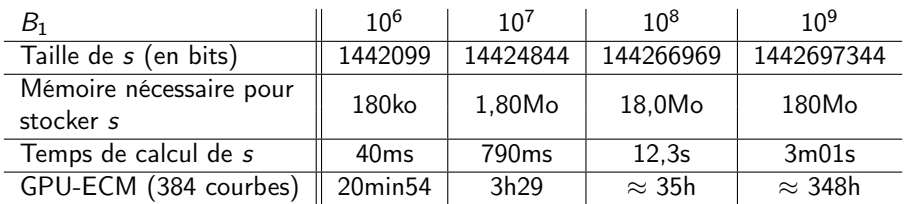

Table: Temps de calcul de s.

### Résultats

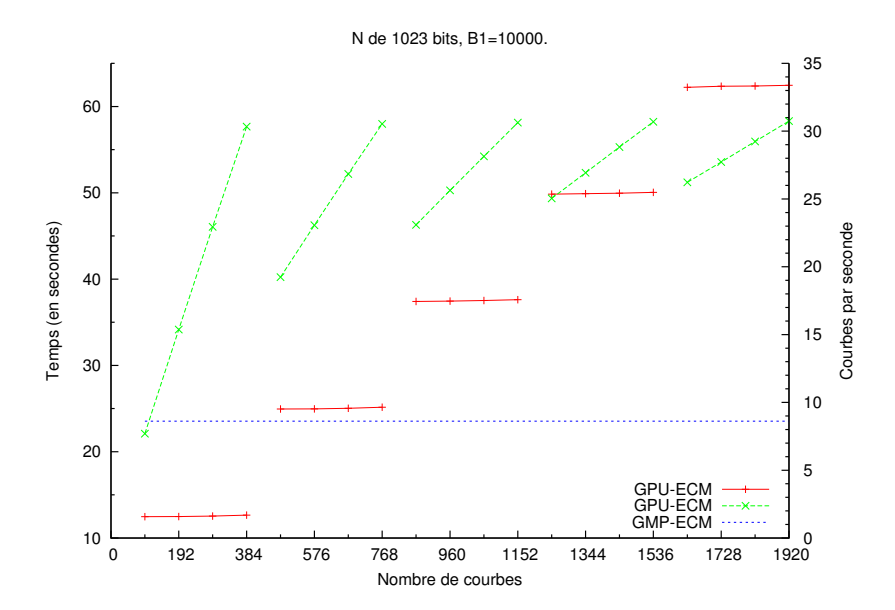

### Résultats

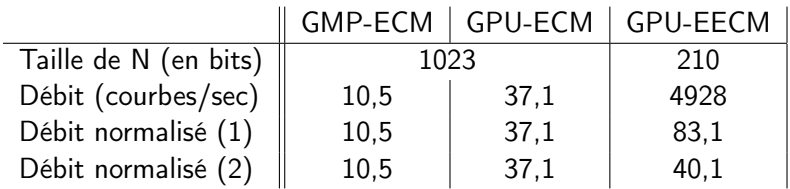

<span id="page-17-0"></span>Table: Différentes implémentations de l'étape 1 d'ECM  $(B_1 = 8192)$ .